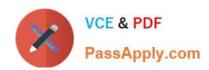

# C2090-101<sup>Q&As</sup>

IBM Big Data Engineer

## Pass IBM C2090-101 Exam with 100% Guarantee

Free Download Real Questions & Answers PDF and VCE file from:

https://www.passapply.com/c2090-101.html

100% Passing Guarantee 100% Money Back Assurance

Following Questions and Answers are all new published by IBM Official Exam Center

- Instant Download After Purchase
- 100% Money Back Guarantee
- 365 Days Free Update
- 800,000+ Satisfied Customers

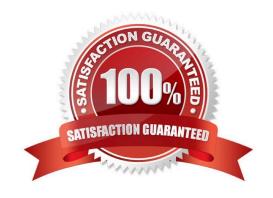

## https://www.passapply.com/c2090-101.html

2024 Latest passapply C2090-101 PDF and VCE dumps Download

#### **QUESTION 1**

Which statement is TRUE about Big SQL?

- A. The table definition can include other attributes such as the primary key or check constraints
- B. When using Big SQL, the CREATE TABLE statement cannot be embedded in an application program
- C. If a sub-table is being defined, the authorization ID can be either the same as the owner of the root table or an equivalent
- D. When defining a staging table associated with a materialized query table, the privileges held by the authorization ID of the statement only works with DBADM authority

Correct Answer: D

Reference: https://www.ibm.com/support/knowledgecenter/fi/SSCRJT\_5.0.2/com.ibm.swg.im.bigsql.commsql.doc/doc/r0000927.html

#### **QUESTION 2**

The Distributed File Copy application copies files to and from a remote source to the InfoSphere BigInsights distributed file system by using data movement options.

Which of the following is the complete list of options for moving data with Distributed File Copy?

- A. File Transfer Protocol (FTP) and SFTP
- B. Hadoop Distributed File System (HDFS) and FTP
- C. General Parallel File System (GPFS), FTP, and SFTP
- D. Hadoop Distributed File System (HDFS), FTP, SFTP, GPFS, and also copy files to and from your local file system

Correct Answer: D

 $Reference: https://www.ibm.com/support/knowledgecenter/en/SSPT3X\_3.0.0/com.ibm.swg.im.infosphere.biginsights.tut.doc/doc/tut\_Less\_imp\_distcopy.html$ 

#### **QUESTION 3**

Which parameters are considered when configuring Big Match algorithm?

- A. Search and custom requirements
- B. Accuracy, search, and performance
- C. Adaptive weighting and standardization
- D. Empirical components, accuracy, and performance

### https://www.passapply.com/c2090-101.html

2024 Latest passapply C2090-101 PDF and VCE dumps Download

Correct Answer: B

#### **QUESTION 4**

Which keyword can be inserted before a Jaql statement to understand how it may be rewritten into MapReduce?

- A. explain
- B. describe
- C. transcribe
- D. mapreduce

Correct Answer: D

#### **QUESTION 5**

Which is a benefit of row oriented table design?

- A. When writing a new row, if all of the row data is supplied at the same time the entire row can be written with a single disk seek
- B. When columns of a single row are required at the same time, the entire row can be retrieved with a single disk seek regardless of row size
- C. When new values of a column are supplied for all rows at once, that column data can be written efficiently and replace old column data without touching any other columns for the rows
- D. When an aggregate needs to be computed over many rows but only a notably smaller subset of all columns of data, reading that smaller subset of data can be faster than reading all data

Correct Answer: B

Reference: http://www.ijoart.org/docs/Column-Oriented-Databases-to-Gain-High-Performance-for-DataWarehouse-System.pdf (7)

C2090-101 PDF Dumps

C2090-101 VCE Dumps

C2090-101 Braindumps